## An Introduction to Quantum GIS and OpenData Mapping

(1 day course)

## **Course Programme**

| 9.15am  | welcome, tea/coffee and introductions                                                                                                    |
|---------|----------------------------------------------------------------------------------------------------|
| 9.45    | Introduction to Open Source and Ordnance Survey's OpenData What is it? Where do you get it from? We will focus on Quantum GIS and OS OpenData and take a brief look at other projects such as PostgreSQL and SpatialLite |
| 11.00   | Break                                                                                                    |
| 11.15   | Getting started with Quantum GIS Hands-on installation and general operation                                                                                                    |
| 12.30pm | Lunch                                                                                                    |
| 1.30    | Using OS OpenData in Quantum GIS Setting up projects, importing data, printing layouts                                                                                                    |
| 3.15    | Break                                                                                                    |
| 3.30    | Summing up and questions                                                                                                    |
| 4.00    | Finish                                                                                                    |

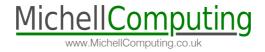